# SUPERCOM COMPUTER CLUB TECH TIMES

Volume 28 March 31, 2021

## Objective:

To bring the latest technology news to you, our members. Tips and suggestions will help you to keep your device(s) running smoothly and help you be aware of threats. Technical tips will be coming to you through our Technical Committee.

Committee Members: L to R: Ben Tarbell, Sandy George, Peggy Bullock, Steve Norgaard. Keith Kuchar, Lowell Lee, Steve Andreasen (Apple/Mac), Art Rice, Rick Heesen, Jim Oliver, Mike Gerkin, Jim Mills, Dave Evans.

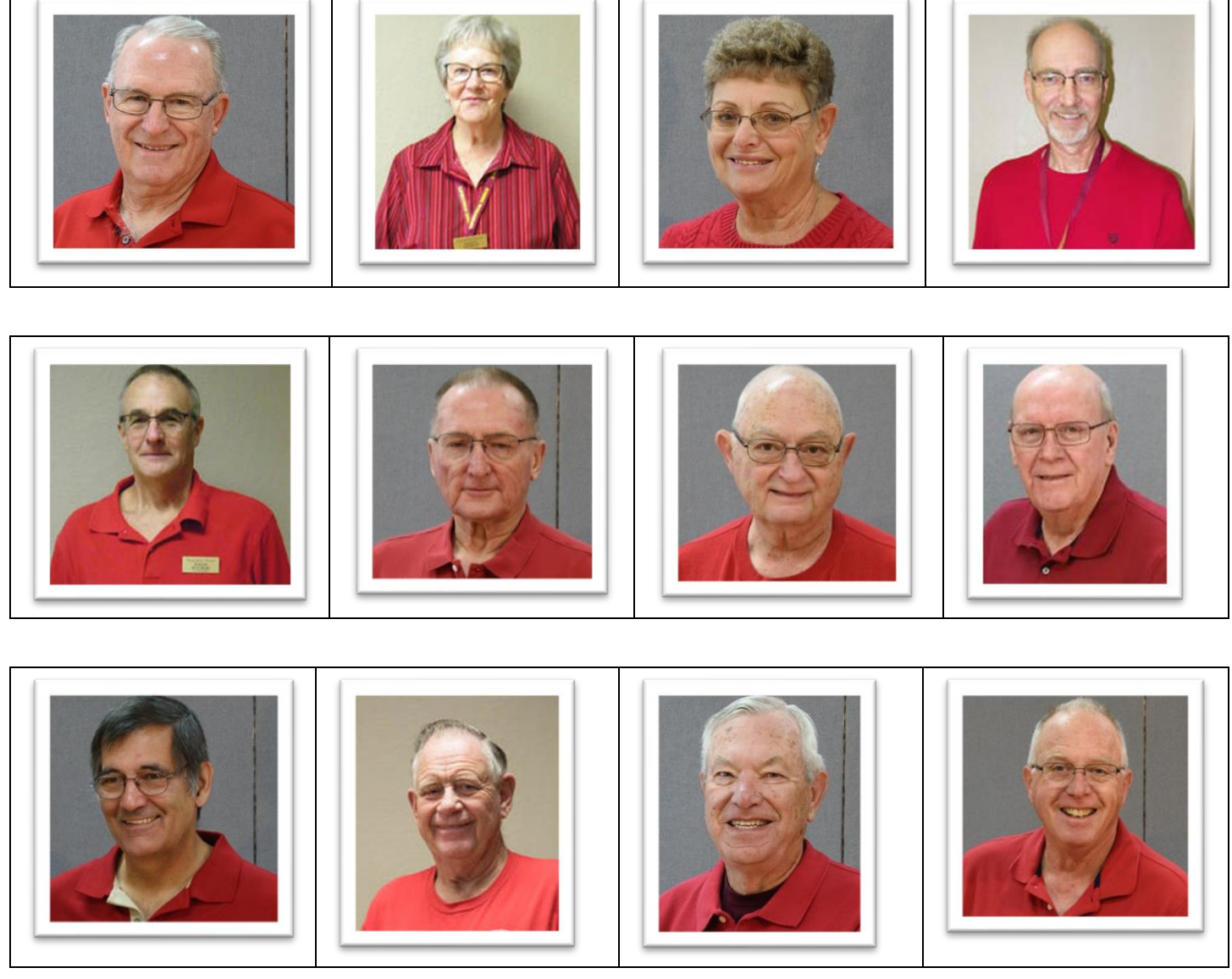

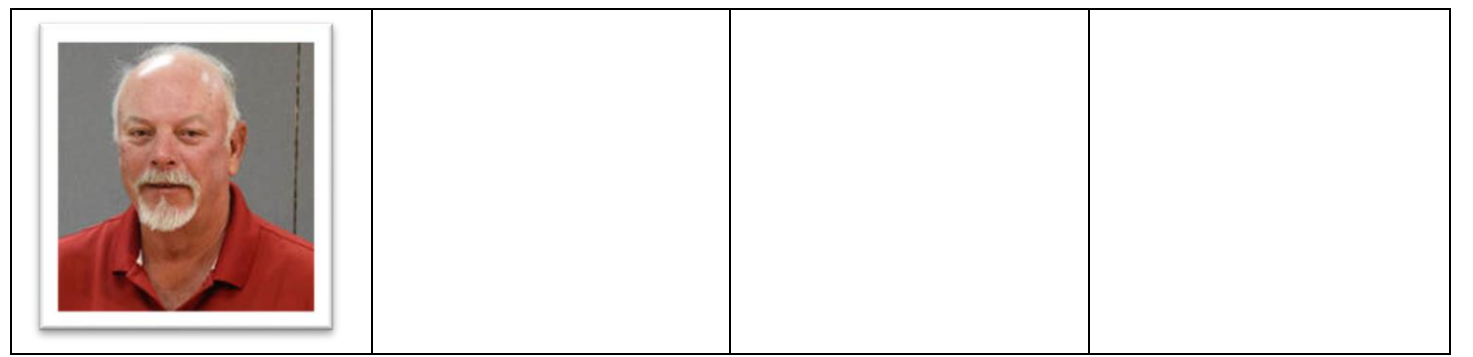

Our Tech Committee is available to our members in our park Monday through Friday from 9:00am – 5:00pm. Exceptions may apply if you work it out with the Tech. Some of our Techs are available using remote help also. Phone numbers are available in our club house.

If anyone is interested in helping with the Apple Products on an as needed basis, please see one of the above Tech Committee members.

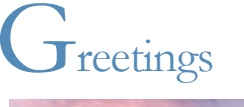

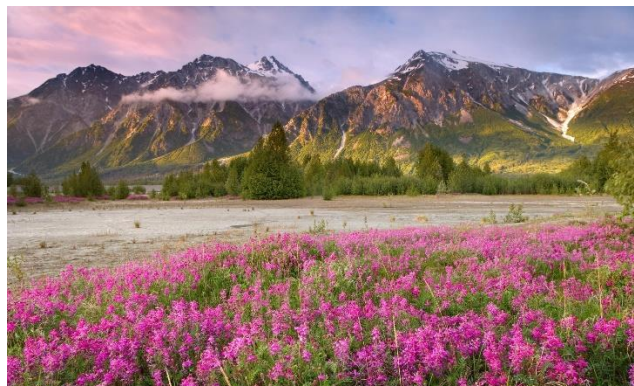

 I'm sure green grass and flowers will be coming to an area near you in the very near future if it hasn't started already. Spring will turn into Summer before we know it. No matter the world situation and the pandemic, Nature has its own timetable. Thank Goodness!!

Remember --- All **links in our Tech Times Newsletter are safe to click on**.

**Remember…………DO YOUR MAINTENANCE TO YOUR COMPUTERS and KEEP IT UPDATE!!**

### \*\*\*\*\*\*\*\*\*\*\*\*\*\*\*\*\*\*\*\*\*\*\*\*\*\*\*\*\*\*\*

We are sure you all have been wondering what has been going on throughout the Pandemic Season at Superstition Sunrise. I am sure you all have heard many rumors also. Today Sandy George and Peggy Bullock met to update our Bulletin Board to show that Season 2021-2022 will hopefully be Back to Normal. (Oh that sounds soooo good!)

The following are some of the announcements we posted on the Bulletin Board:

#### Stay Informed!

All Communications from the Club will be on our Website (www.supercomcc.org) and our Facebook Page

### To join our Facebook Page, ask to join the group known as SuperCom Computer Club. You must be a current member of the computer club, a current resident and agree to the rules.

After your request, an administrator or moderator will approve your request if all questions have been answered and we have verified you are a resident and a current member.

Plans for **Computer Club Season 2021-2022**

The Computer Club's First Meeting in the Ballroom will be on Friday November 12<sup>th</sup> 2021. We will post the weekly schedule on our website as plans firm up over the summer.

Next year's officers are: Heather Schmutzer-Chairperson, Keith Kuchar-Vice Chair, June Cash-Secretary, Al Jack-Treasurer, Steve Andreasen and Tom Gilmore – Members-at-Large and Linda Greig-Ex Officio.

It has been a challenging year for all and our goal is to be fully functioning as a club in our upcoming season.

Over the summer, if you have any computer issues you need assistance with, you may call one of our Techs listed and they will help you out as best they can.

We have support from the new park management and feel confident that we will be able to continue to offer meetings, classes, SIGs, labs and tech support this coming season.

#### \*\*\*\*\*\*\*\*\*\*\*\*\*\*\*\*\*\*\*\*\*\*\*\*\*\*\*\*\*\*\*

A newly revised list of the Tech Committee was posted on the Bulletin Board also. Some of our Techs have moved out of the park so are available either remotely or by appointment. Again, phone numbers are only listed on the Bulletin Board in the park.

\*\*\*\*\*\*\*\*\*\*\*\*\*\*\*\*\*\*\*\*\*\*\*\*\*\*\*\*\*\*\*

**Submitted by Rick Heesen**:

**[How to See What Data Google Has on You \(and Delete It\)](https://www.howtogeek.com/709263/how-to-see-what-data-google-has-on-you-and-delete-it/)**

By: [Joe Fedewa](https://www.howtogeek.com/author/joefedewa/)

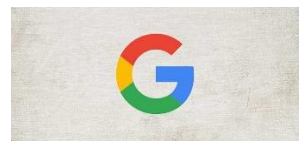

There are a few companies that people seem to have trust issues with. Google is one of them, and it's no mystery that the company collects a lot of data about you. But just how much does it have? Let's check.

## **How to See Everything That Google Knows About You**

The good news is that Google has a central hub for [viewing all of the data](https://www.howtogeek.com/708912/how-to-see-what-data-facebook-has-on-you/) associated with your account. Some of this is information that you willingly provided, but there's some stuff that you may not know about. After we give it a look over, we'll show you how to delete it.

To get started, open a web browser such as Google Chrome and go to *myaccount.google.com.* 

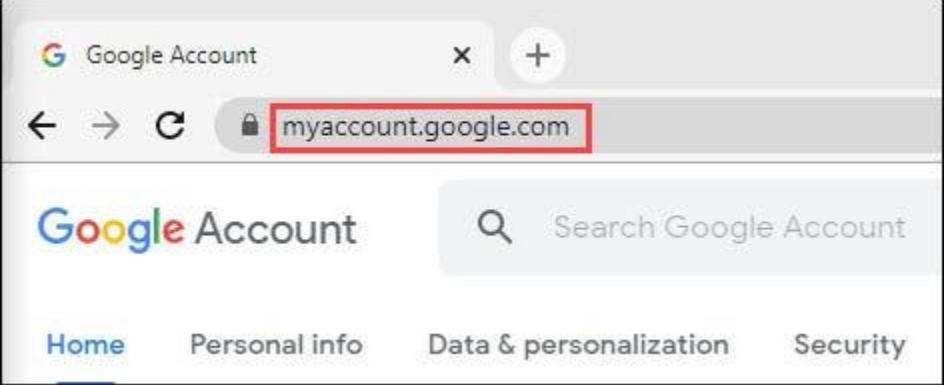

Next, navigate to the "Data & Personalization" tab.

To finish reading the article click on the following link. Amazing what they know!!

#### **https://www.howtogeek.com/709263/how-to-see-what-data-google-has-on-you-and-delete-it/**

\*\*\*\*\*\*\*\*\*\*\*\*\*\*\*\*\*\*\*\*\*\*\*\*\*\*\*\*\*\*\*

#### **Submitted by Mike Gerkin:**

#### **Make Your Browser Forget**

Most web browsers are set to remember things for you. Form fills are generally saved without asking, whereas usernames and passwords often result in a prompt: "Would you like the browser to remember this for you?"

The best security practice is to say **no** to all of it, disabling the option completely. That way, no matter who walks up to your browser or steals your computer, they won't have access to potentially sensitive information your browser may have stored for you.

How you turn this off varies from browser to browser, of course.

In Edge, go to **Settings**, **Profiles**, **Passwords**, and make sure "Offer to save passwords" is turned off. Then return to "Your profile" and click on **Addresses and more**. Make sure that "Save and fill addresses" is turned off.

Other browsers have similar settings in similar places.

If you want to remember passwords and form-fills securely, I recommend using a password vault such as [LastPass.](https://askleo.com/lastpass_securely_keep_track_of_multiple_passwords_on_multiple_devices/) Thanks to AskLeo.com for this tip.

#### **Submitted by Rick Heesen:**

### **Testing Your Backups Is Critical**

## **The only thing worse than no backup is a backup that doesn't work.**

by [Leo A. Notenboom](https://askleo.com/about-leo)

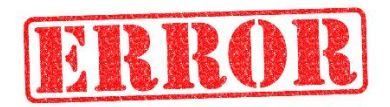

Testing your backups is an easy step to overlook, but an important one to take. Make sure your backups will be there when you need them.

I wrote to suggest, …, that you write an article IN CAPITAL LETTERS if necessary that verifying a back-up is exigent.

After doing this for almost two decades, there are individuals I hear from regularly, and whose names and/or email addresses become familiar. They start to feel like extended family.

This comment, which came from a member of that family, is summed up by this heartbreaking statement:

I had FIVE YEARS' worth of files backed up in multiple places […]. Leo, I am astonished–just mindblowingly astonished: while both [external drives had] backed up random, helter-skelter, files– sometimes redundant to the point of absurdity–BOTH did not make a [backup.](https://askleo.com/glossary/backup/)

She experienced a failed Windows 10 upgrade and restored to Windows 7, only to find that massive amounts of data had been lost in the process.

A member of our family requests that we all learn from her painful experience.

You *must* test your backups.

Test your backups by periodically performing partial restores of backed-up data. This ensures the backup is likely to be there when you need it most. Repeat the test periodically. More frequently, just make sure that the backup is happening as scheduled.

# **Why testing your backups matters**

I had to look up [exigent.](http://www.merriam-webster.com/dictionary/exigent) "Requiring immediate attention: needing to be dealt with immediately." (via Merriam-Webster online).

How to test a backup was one of the most common issues when I polled for backup-related questions some years ago.

*"How will I know the backup will work when I need it?"*

It's an important question to ask and *act on*.

[The only thing worse than no backup at all is a backup that doesn't work when you need it.](https://twitter.com/intent/tweet/?text=The%20only%20thing%20worse%20than%20no%20backup%20at%20all%20is%20a%20backup%20that%20doesn’t%20work%20when%20you%20need%20it.%20(via%20https://askleo.com/20591))

# **How to test your backups**

The steps differ for each program, but the approach is roughly the same.

After you have backed up, then:

- Pick an important file on your [hard disk.](https://askleo.com/glossary/hdd/) Rename it. Now restore the original from your backup, and make sure it's the same. Repeat this for several files in different locations to ensure the files you expect to be backed up actually have been, *and* can be recovered.
- Create and boot from the "emergency disk" or "rescue media" to make sure it works. Once loaded, make sure it can "see" the backup you've created, as well as the hard disk onto which the backup might be restored.
- Follow the sequence to perform an image restore, *stopping at the very last step*. Do not actually perform the restore. (This assumes your backup strategy involves image backups.)

Restoring a randomly selected file is the most critical. It's not uncommon for corporate environments to test their own IT departments by running this exact test: "Could you please restore this file from last night's backup?"

It can be quite a revelation when the IT department fails.

For a more detailed rundown of testing backups, see How Do I Test Backups? 3 Practical Steps to [Make Sure the Safety Net Will Work.](https://askleo.com/how-do-i-test-my-backups/)

# **Why not actually restore the image?**

The only true test of an image restore is to restore the image. Anything else — from extracting individual files to walking through the process stopping short of actually the actual restore — is an incomplete test.

Those tests are critical because they test important components of the process and………

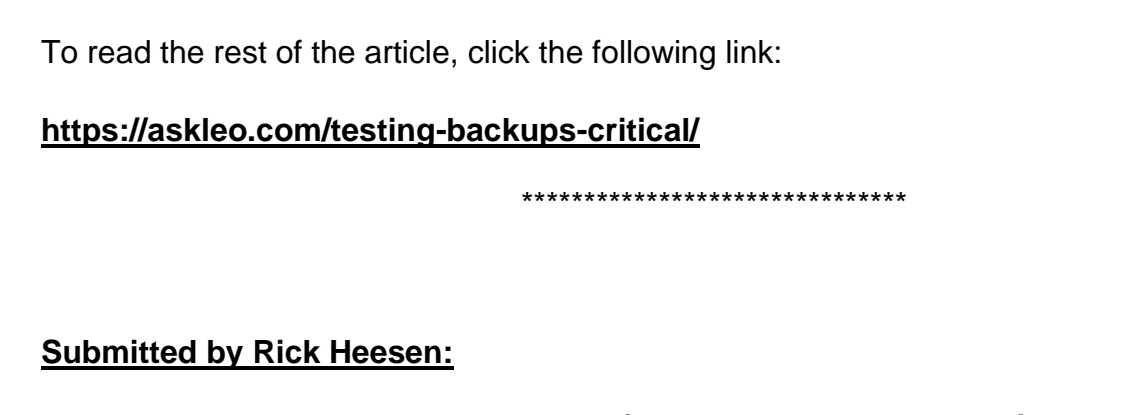

## **You're Just Not That Interesting (Except When You Are)**

## **You're probably worrying too much, about the wrong things**

by [Leo A. Notenboom](https://askleo.com/about-leo)

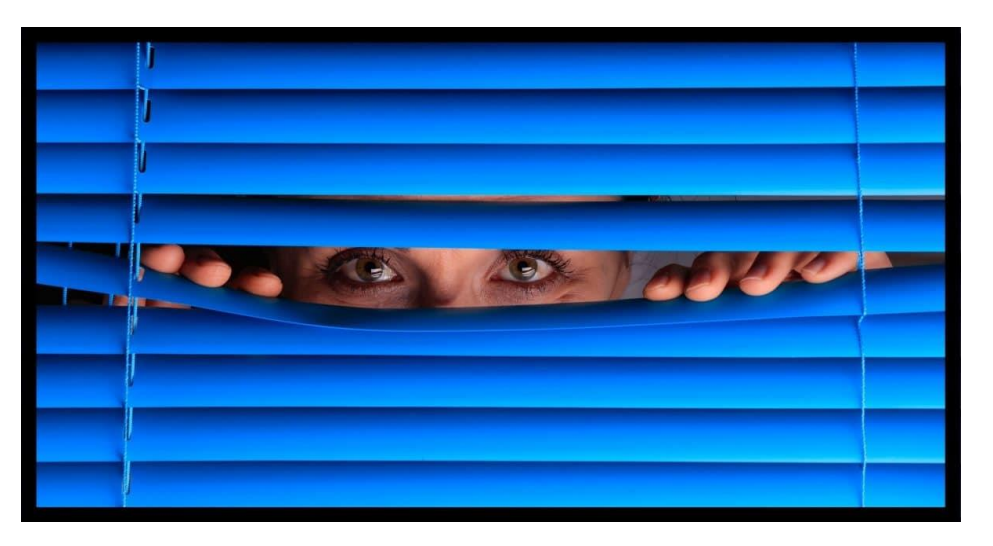

Worried about privacy? I believe we over-imagine the risks and at the same time are our own worst enemies.

Privacy is a *huge* and controversial topic. So huge I can't tell you what steps to take, what settings to change, what apps to avoid, or what services to choose. Not only are there seemingly infinite options, but the options keep changing.

There are also about as many opinions on the topic as there are internet users. Anything I say is just one more voice in the crowd. . . but that's not going to stop me.

Let's take a pragmatic look at your privacy and your options.

There are two types of privacy: the privacy expected of the services we use, and the privacy we choose. Software and online services have the ability to collect massive amounts of data from their users, but it's the behavior of crowds, not individuals, they look at. Your own choices have a greater impact on your personal privacy, now and in the future.

# **Two kinds of privacy**

"Privacy" is a really big term, so I want to define two types of privacy:

- **Implicit privacy** is the privacy we assume when we use online services, operating systems, applications, and programs to manage our personal information and activities. Each has a set of rules — often some formal privacy policy — controlling their access to your information and what they do with it.
- **Explicit privacy** is the privacy we control more directly with our choices. For example, choosing not to share a photo on social media is one form of explicit privacy. Keeping our passwords to ourselves is another. So are the settings we use to control who is allowed to see what we post.

The biggest difference between implicit and explicit privacy is the amount of control we have. We *implicitly* trust the software and services to do what they say. We *explicitly* decide what to share based on what we believe may happen. Let's look further into the first.

## **Privacy, policies, and Big Brother**

Privacy — or lack thereof — when using popular services or software is a big topic of discussion. For example, Windows 10's tracking activity generates a great deal of concern. It's debatable whether the concern is warranted.

*Any* online service involves some amount of tracking. Visiting a simple website — even *[Ask Leo!](https://askleo.com/)* results in some amount of what might be considered "tracking", usually in relation to advertising displayed on the site. Some consider that an invasion of privacy. The most common visible signs are [advertisements appearing to follow you](https://askleo.com/why-do-ads-follow-me-around-the-internet/) from site to site as you browse the web.

All online services and websites have the ability to collect vast amounts of data derived from their users. Similarly, any and all software you install has the ability to collect usage information.

Whether or not you believe Big Brother is watching, the technology is there should he want to.

# **The (poor) choices we make**

At the other end of the privacy spectrum are the (often poor) choices……

To read the rest of the article, click the following link:

<https://askleo.com/youre-just-not-that-interesting/>

\*\*\*\*\*\*\*\*\*\*\*\*\*\*\*\*\*\*\*\*\*\*\*\*\*\*\*\*\*\*\*

Let's all have a very safe, healthy summer and pray we can all meet back at SuperSun Computer Club next Fall on November 12<sup>th</sup> at 9:00am in the Ballroom!!!

Thanks to our techs who have been very diligent in staying healthy this season 2020-2021 and helping as many residents as we could. We have kept in touch with some Zoom meetings to hold our Techs and future park changes together. We will be looking forward to see what changes may occur over the summer!

Your Tech Team and Rick Heesen, Mike Gerkin and Peggy Bullock

pg. 8